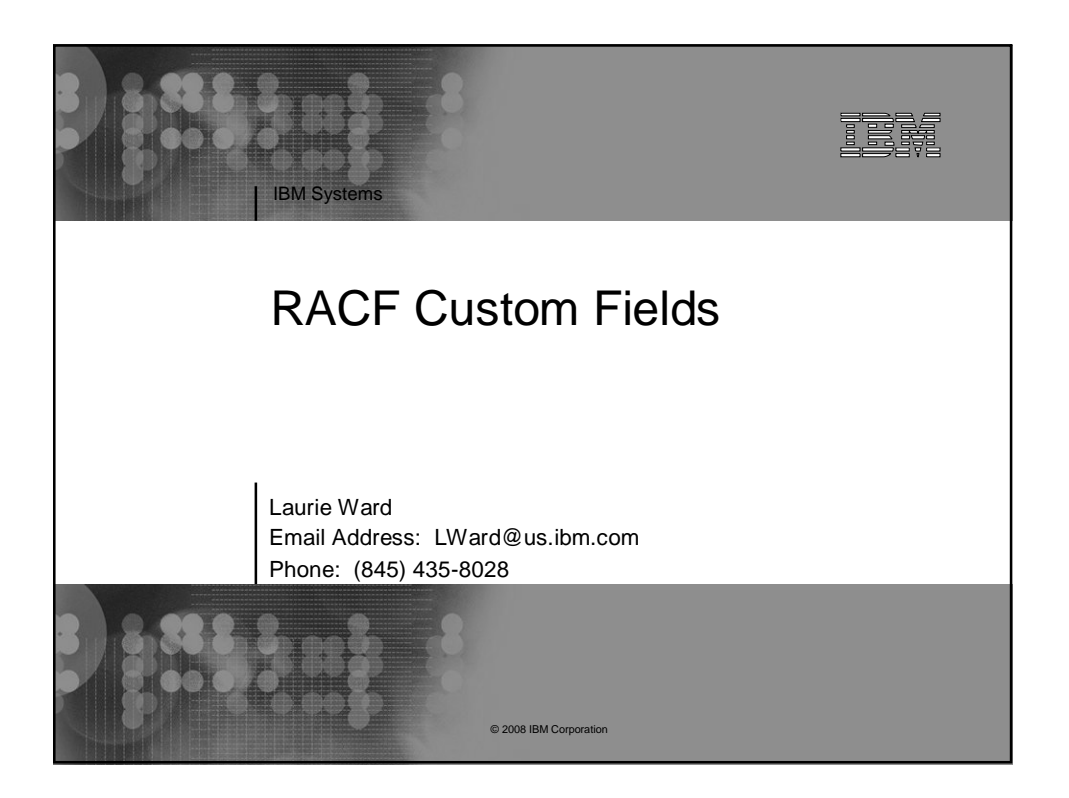

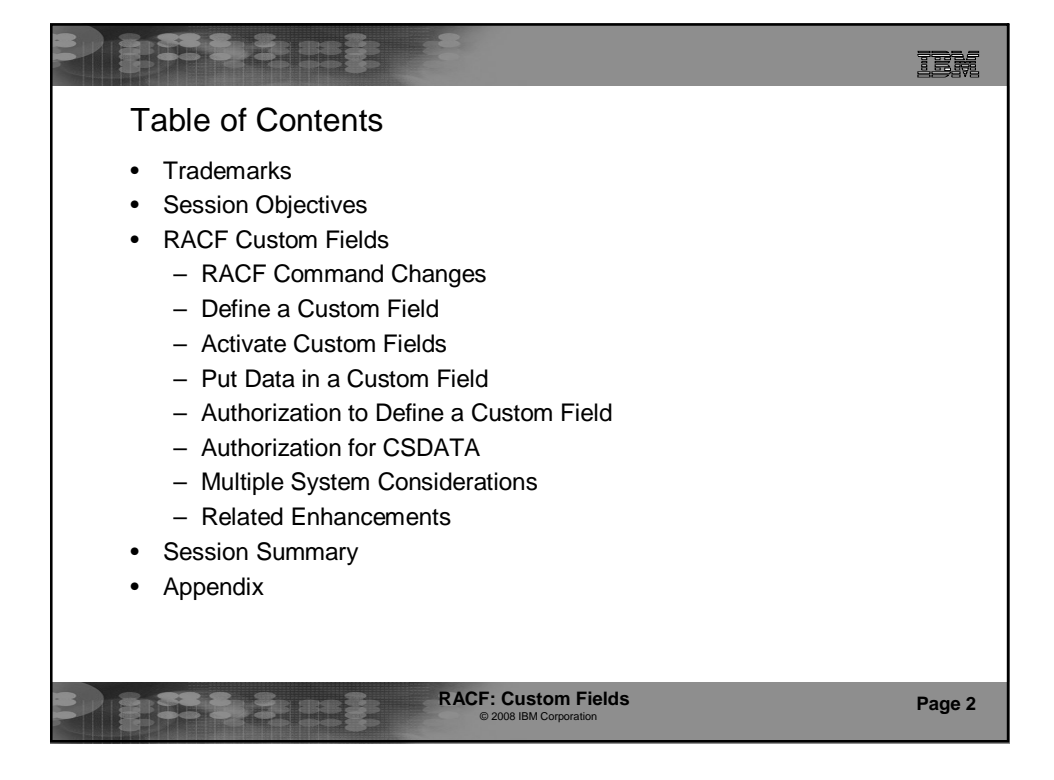

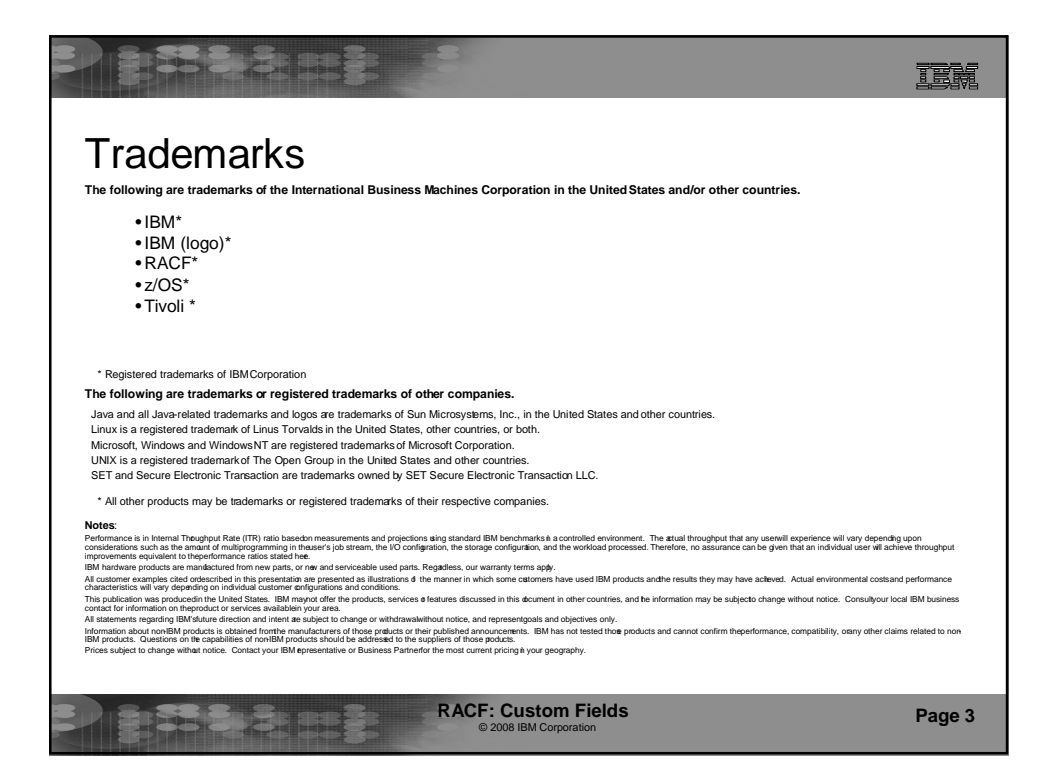

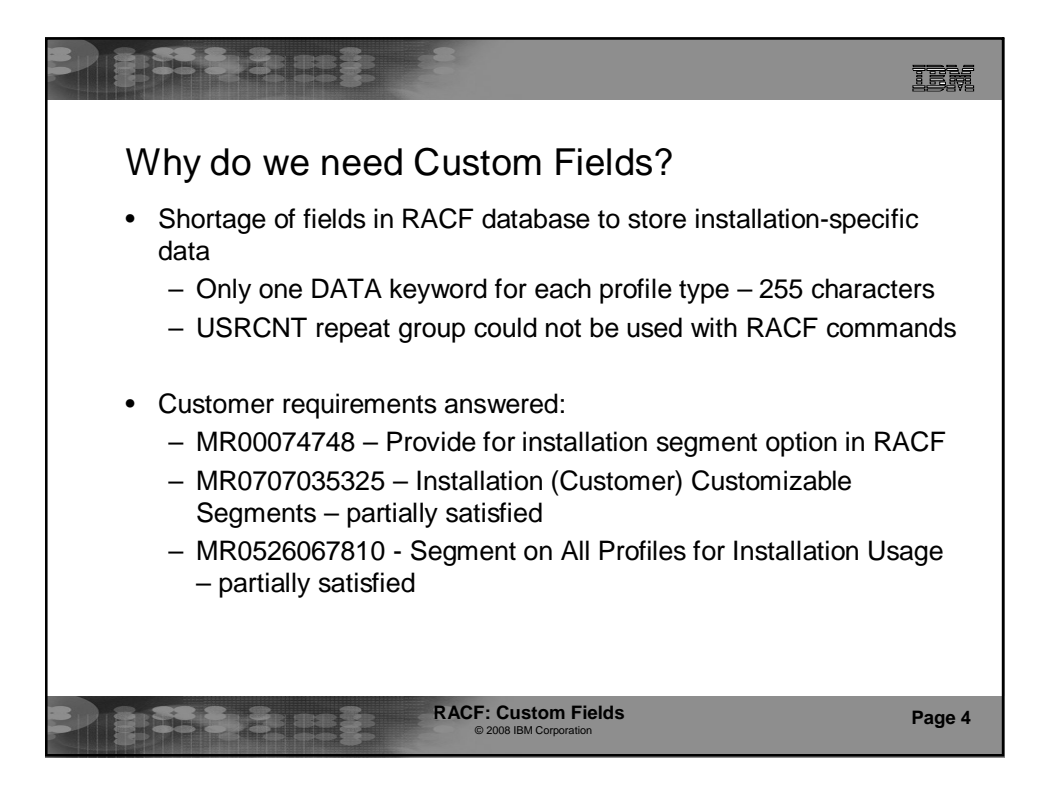

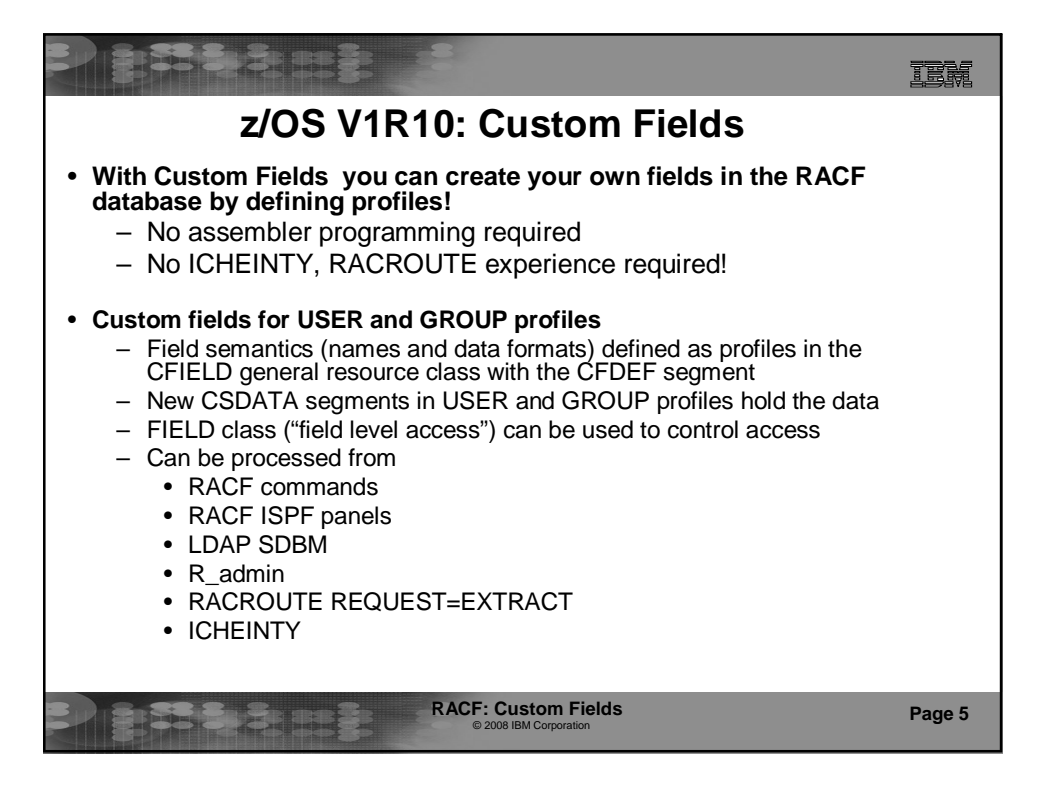

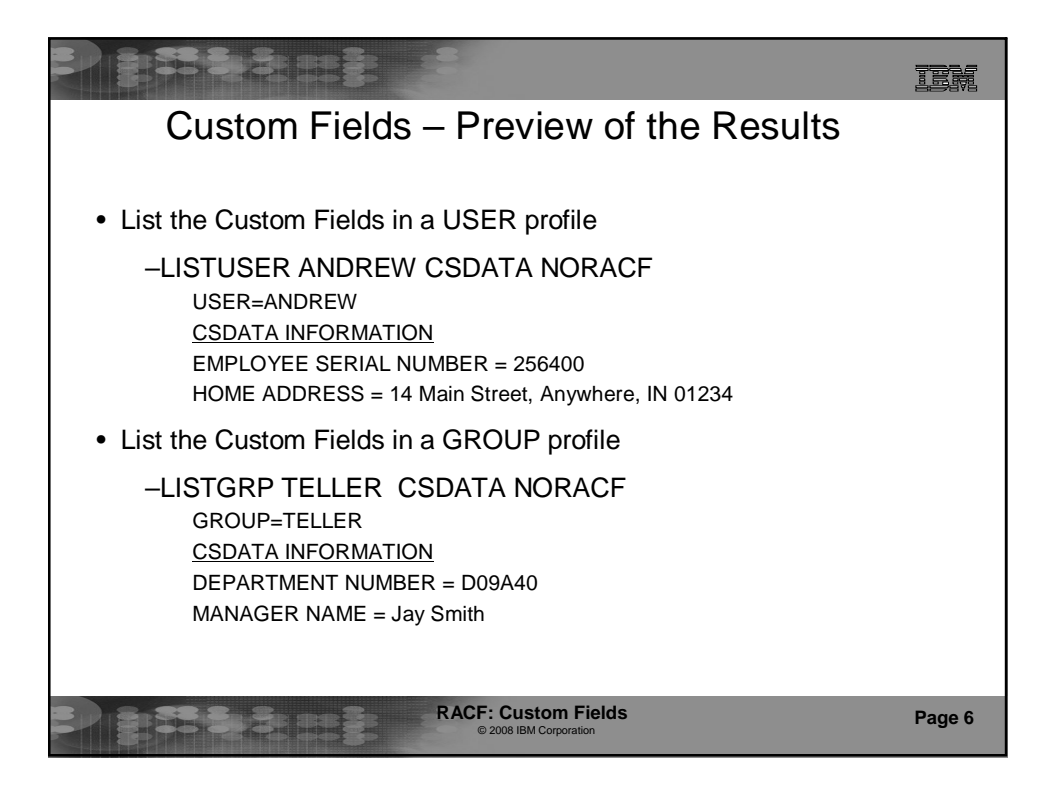

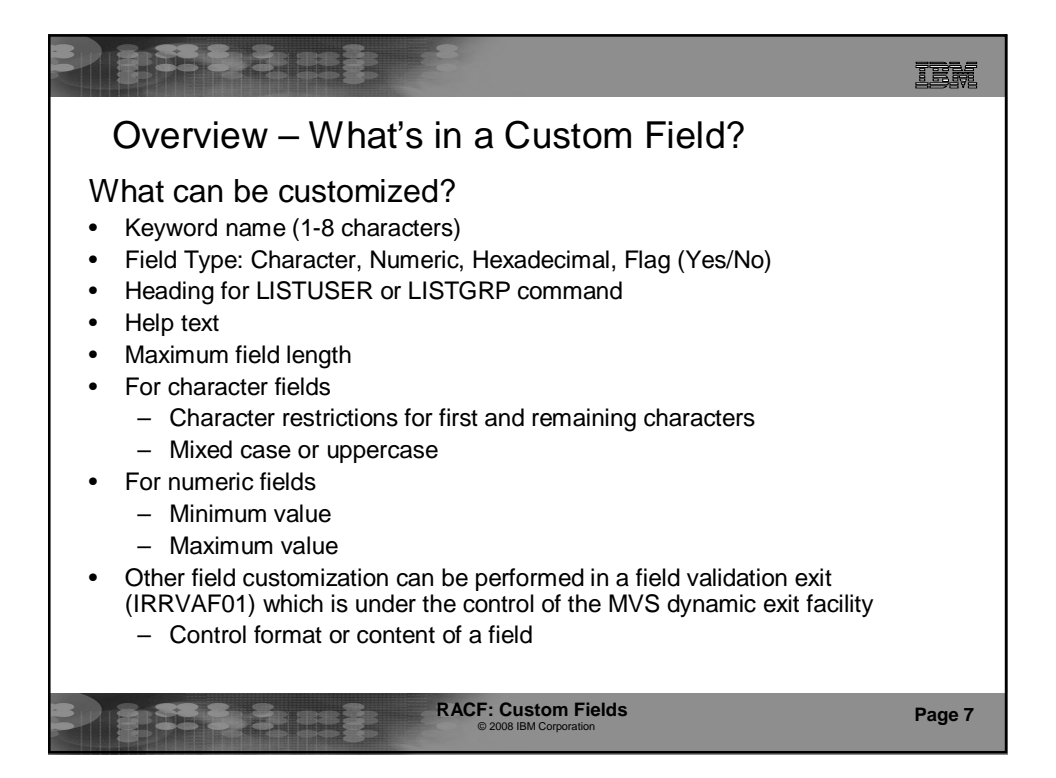

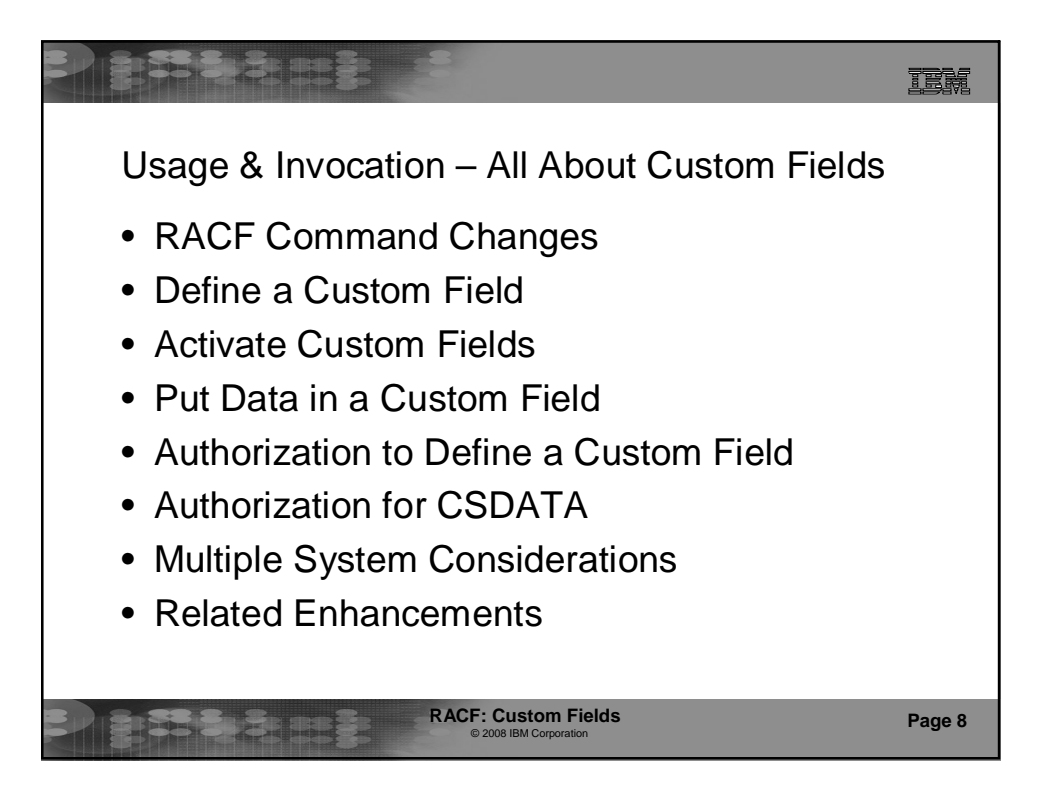

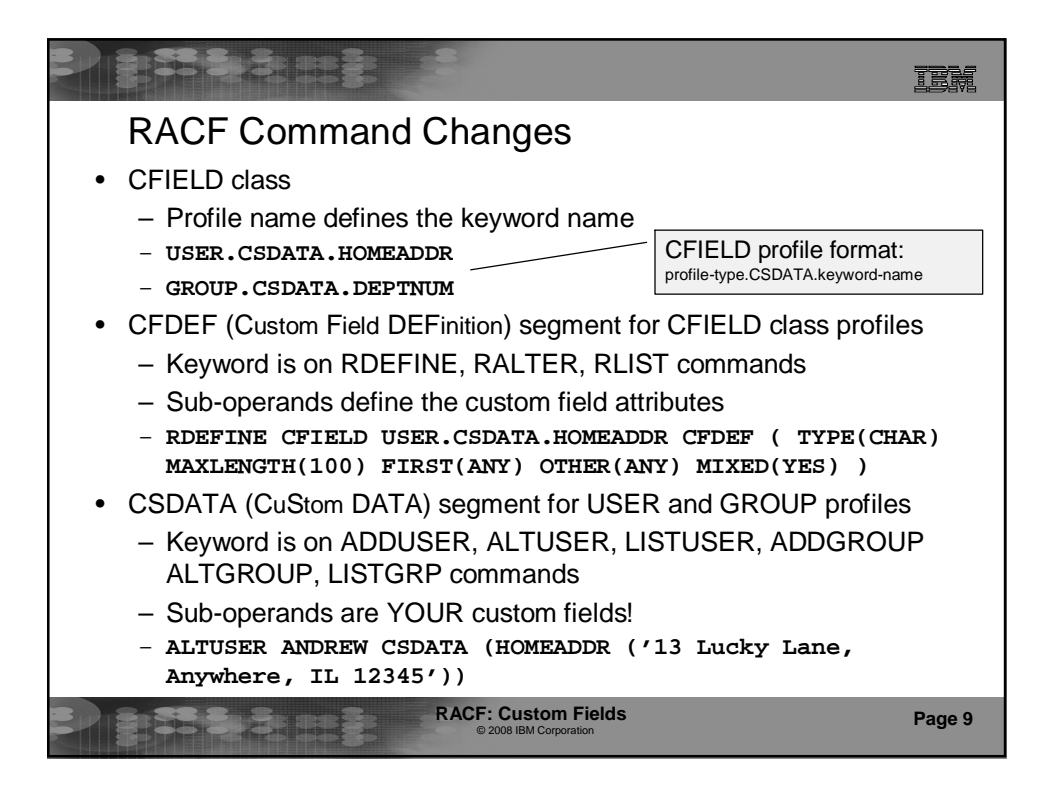

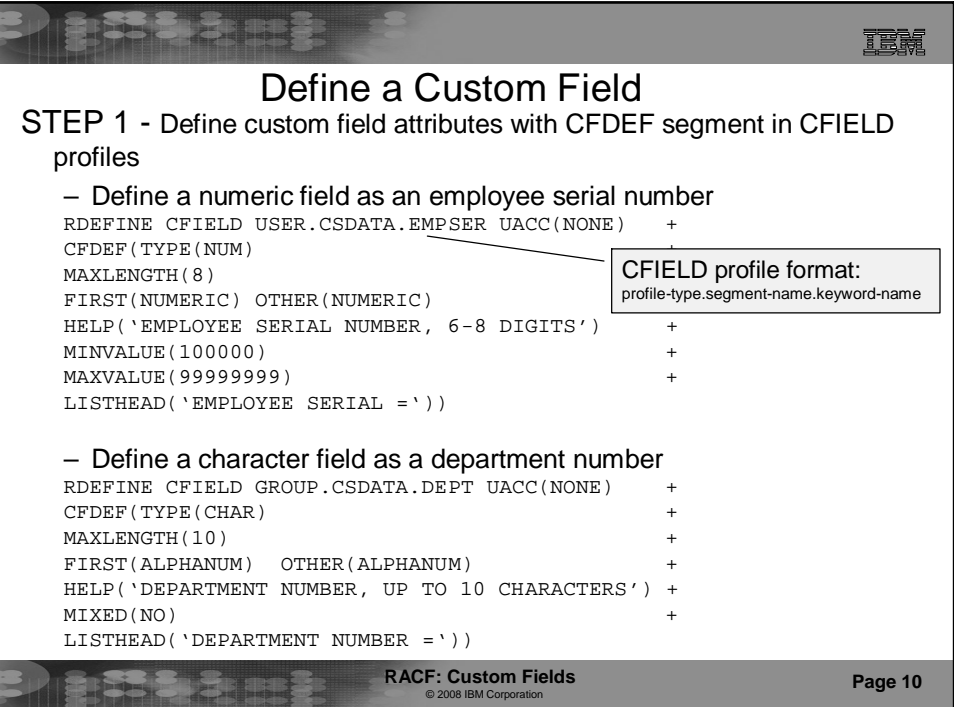

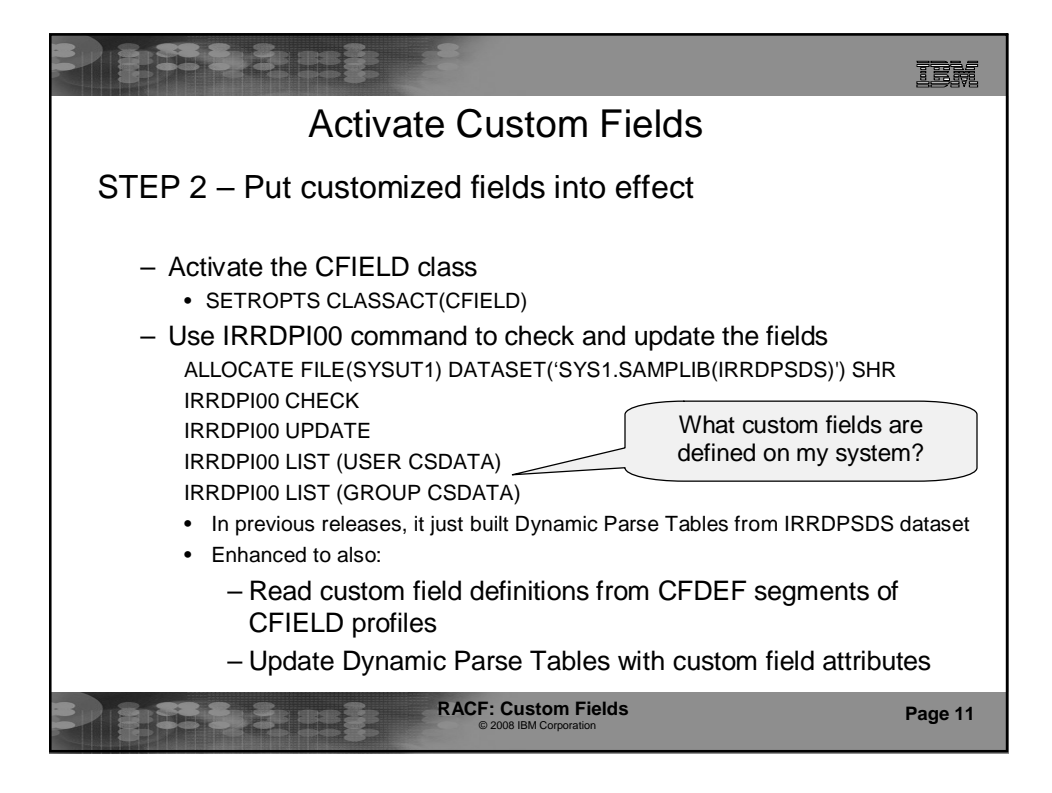

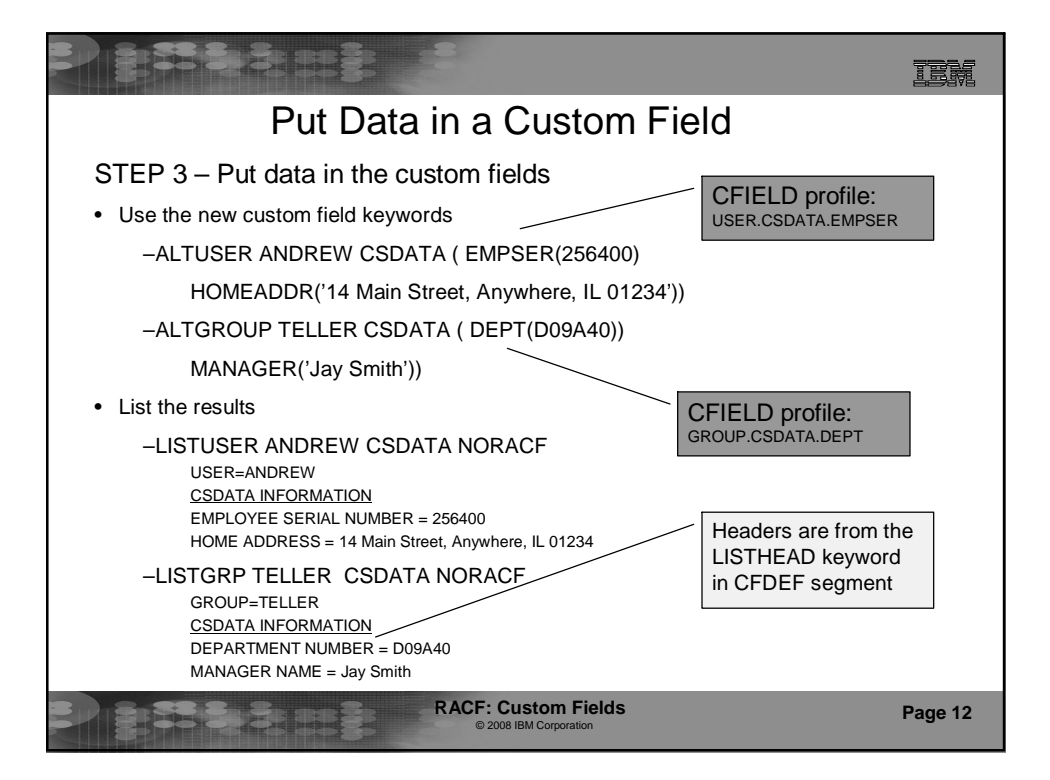

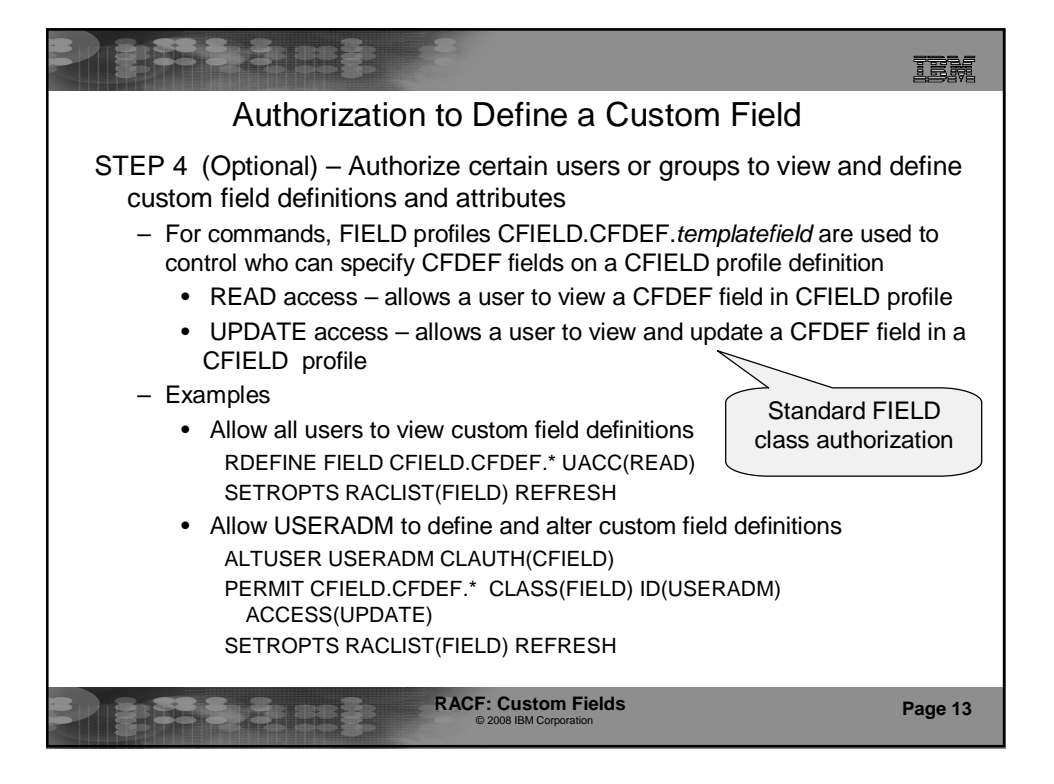

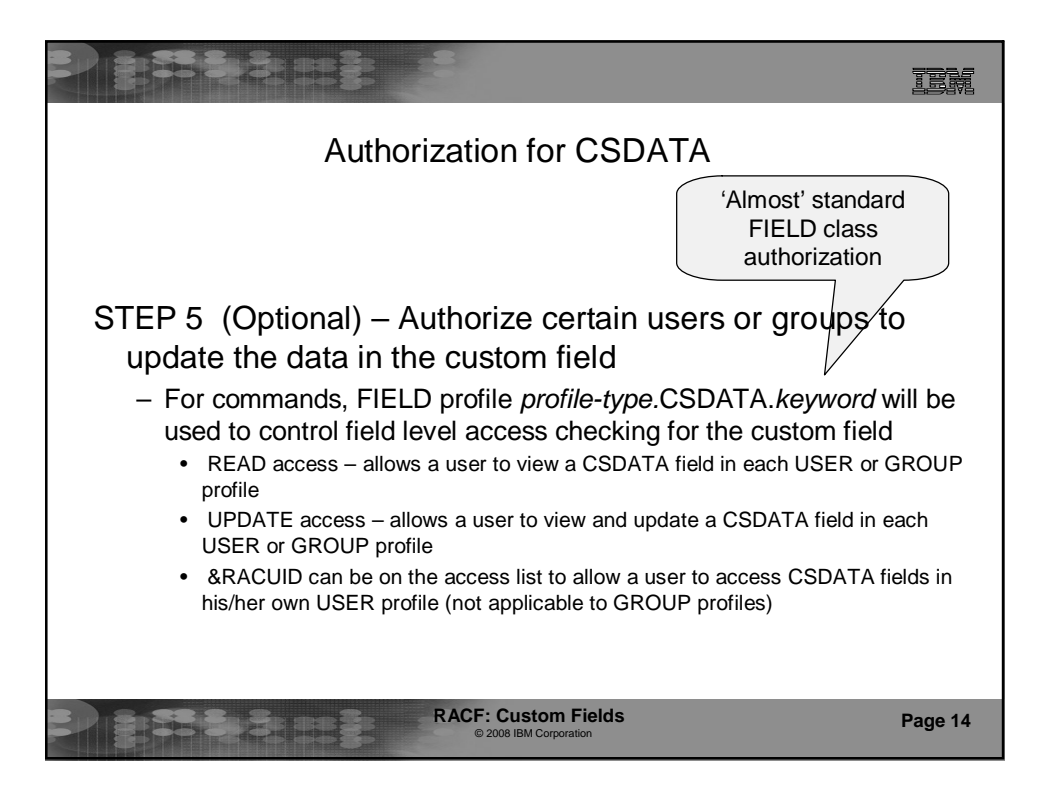

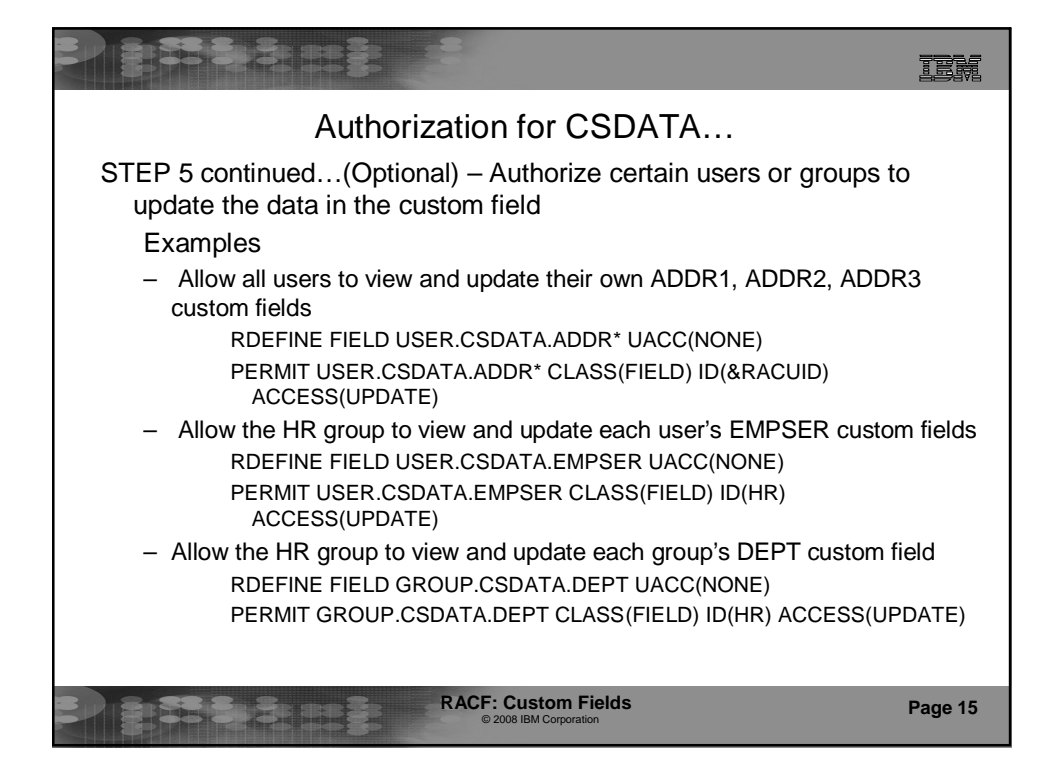

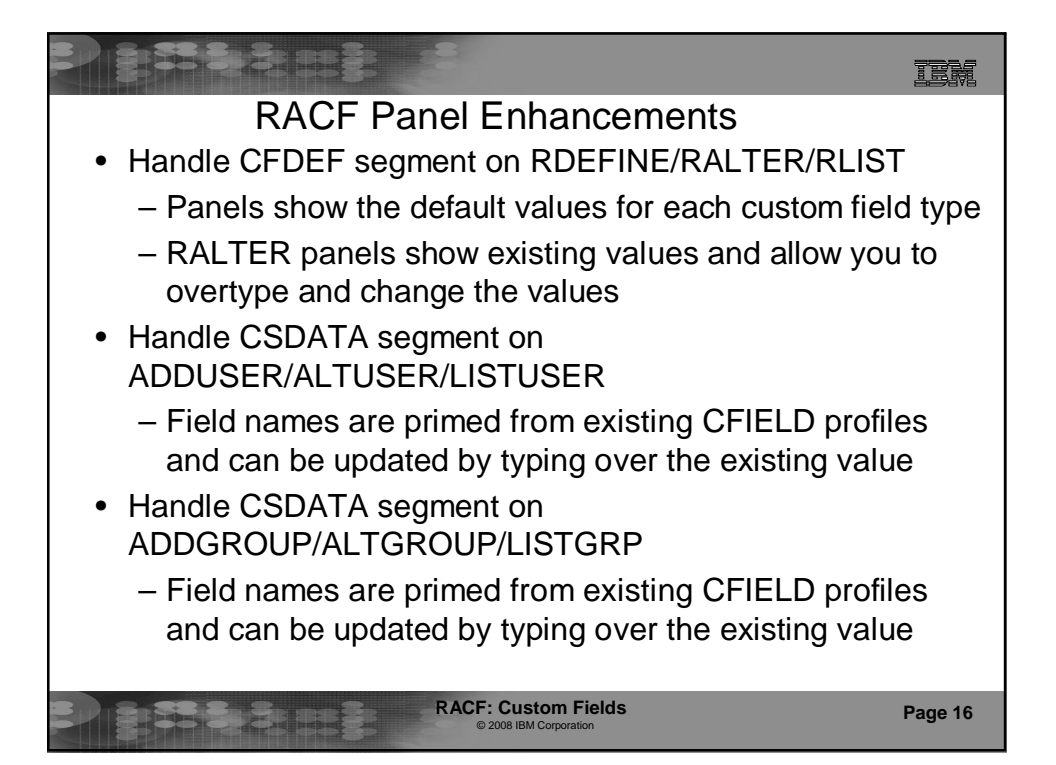

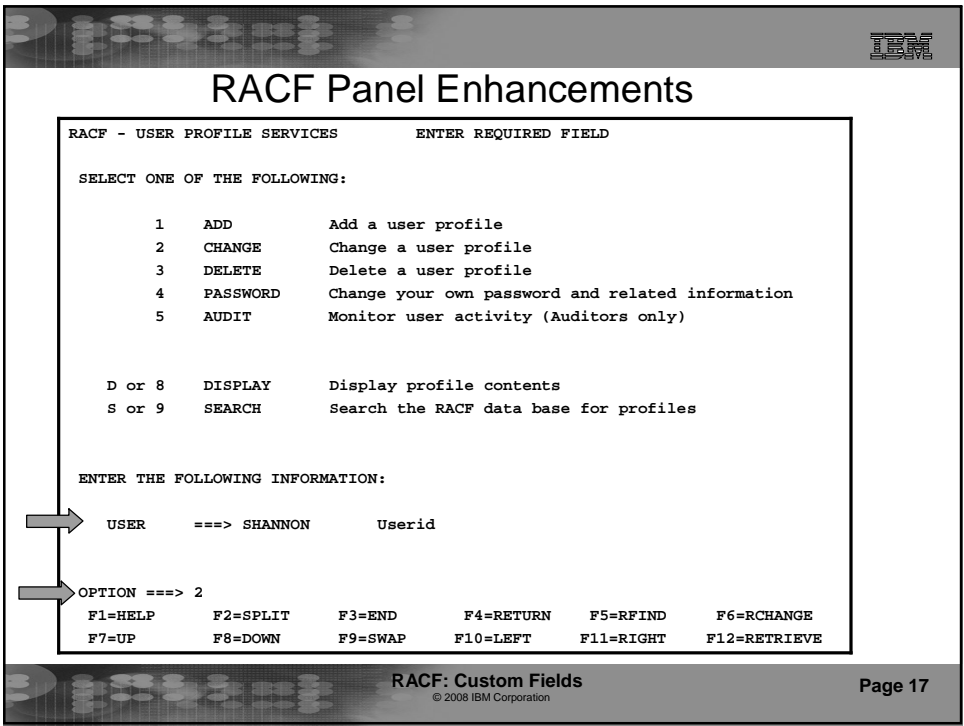

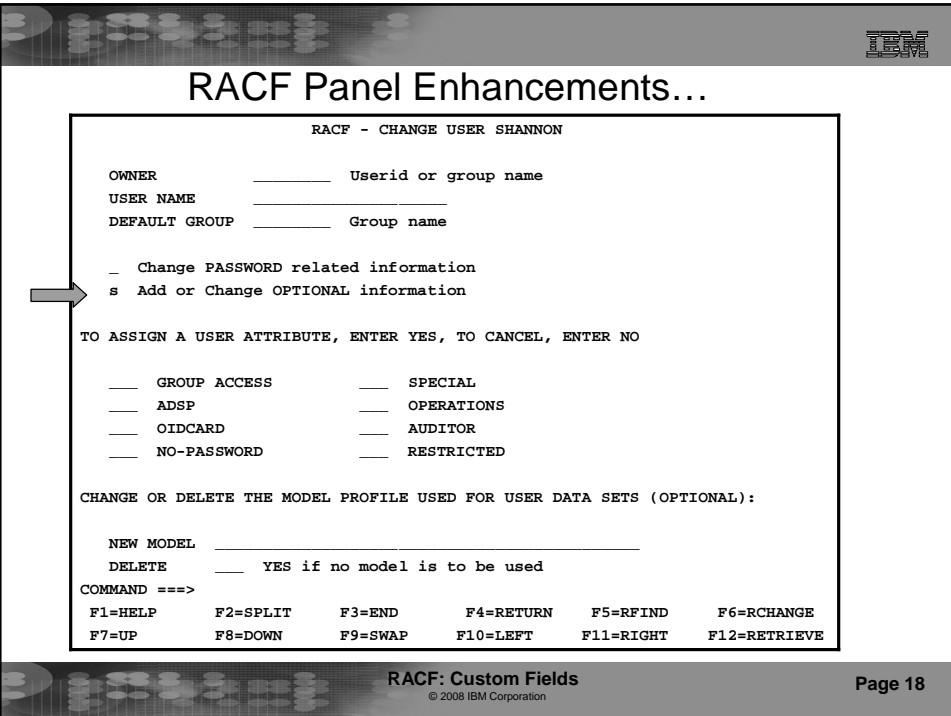

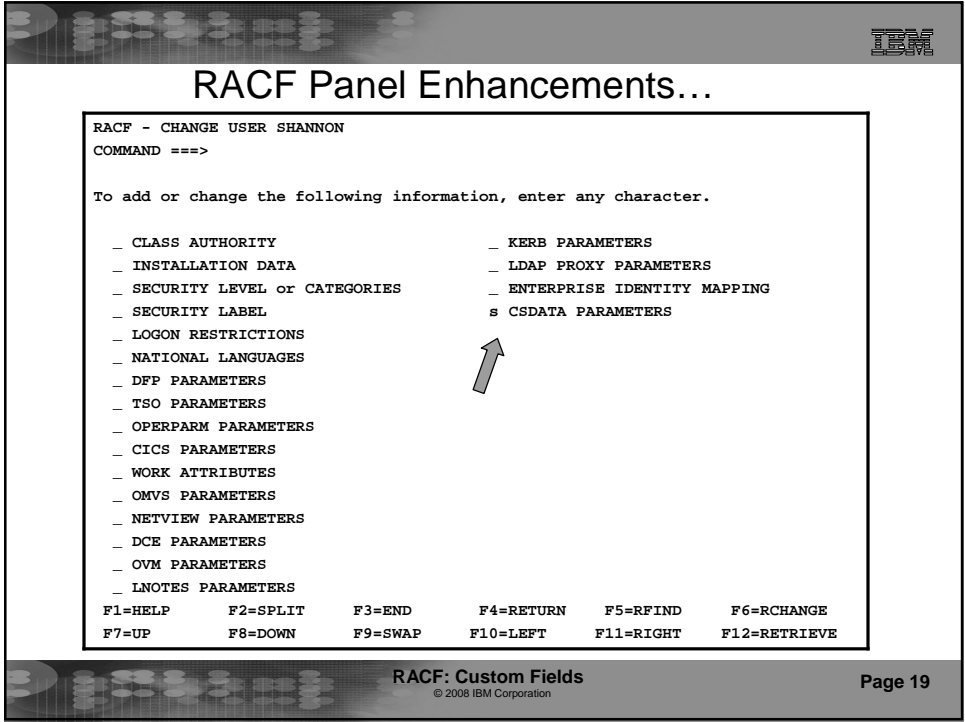

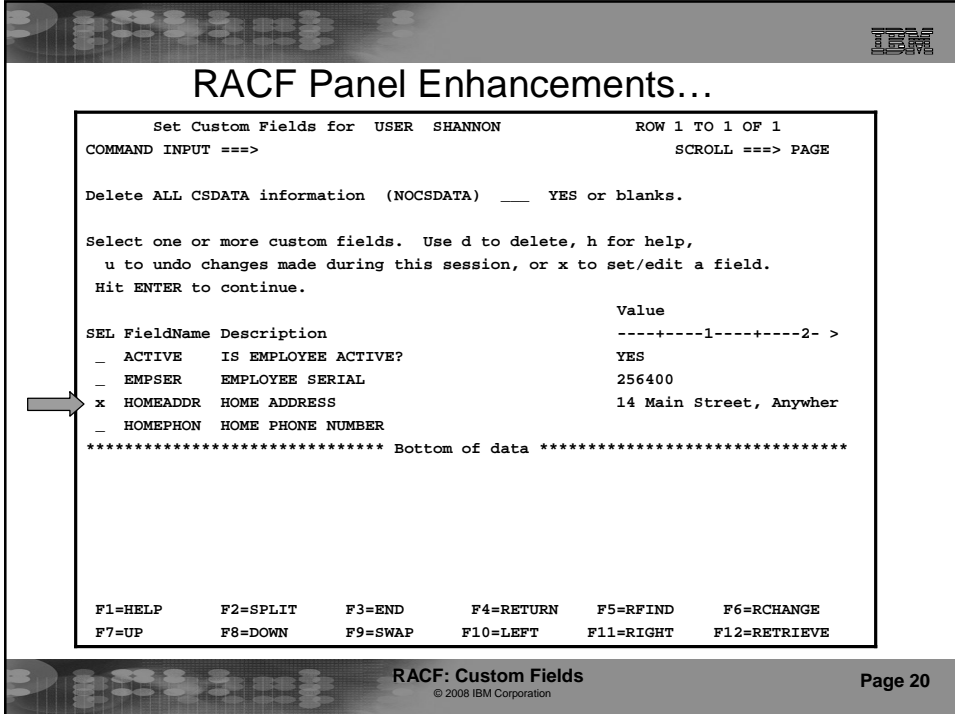

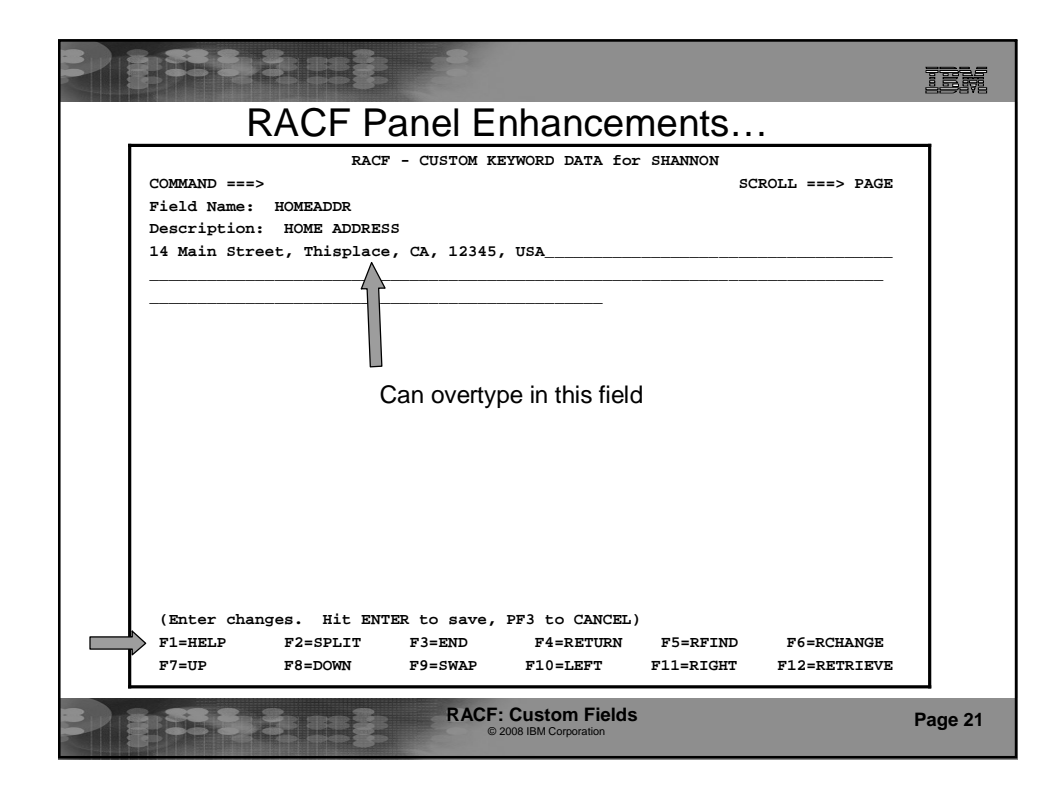

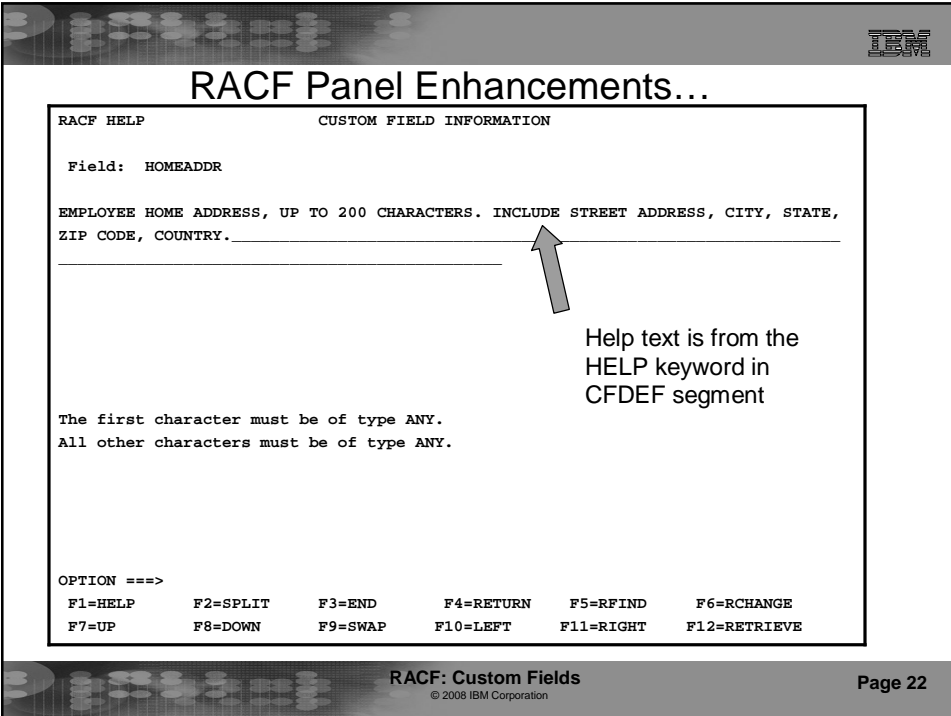

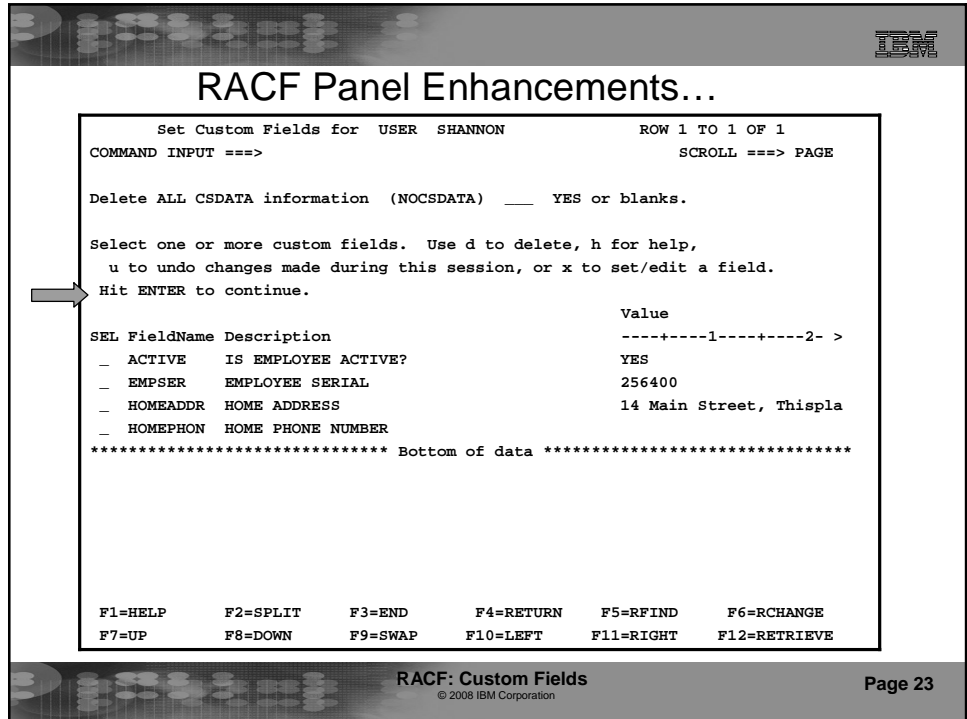

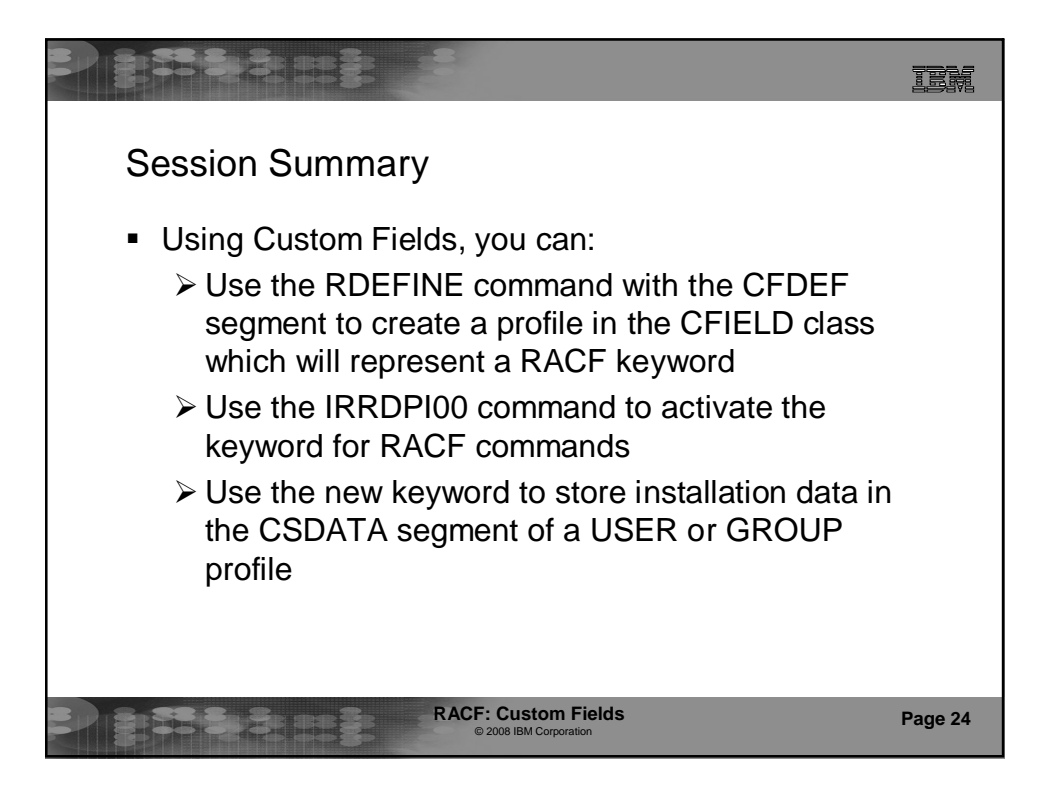

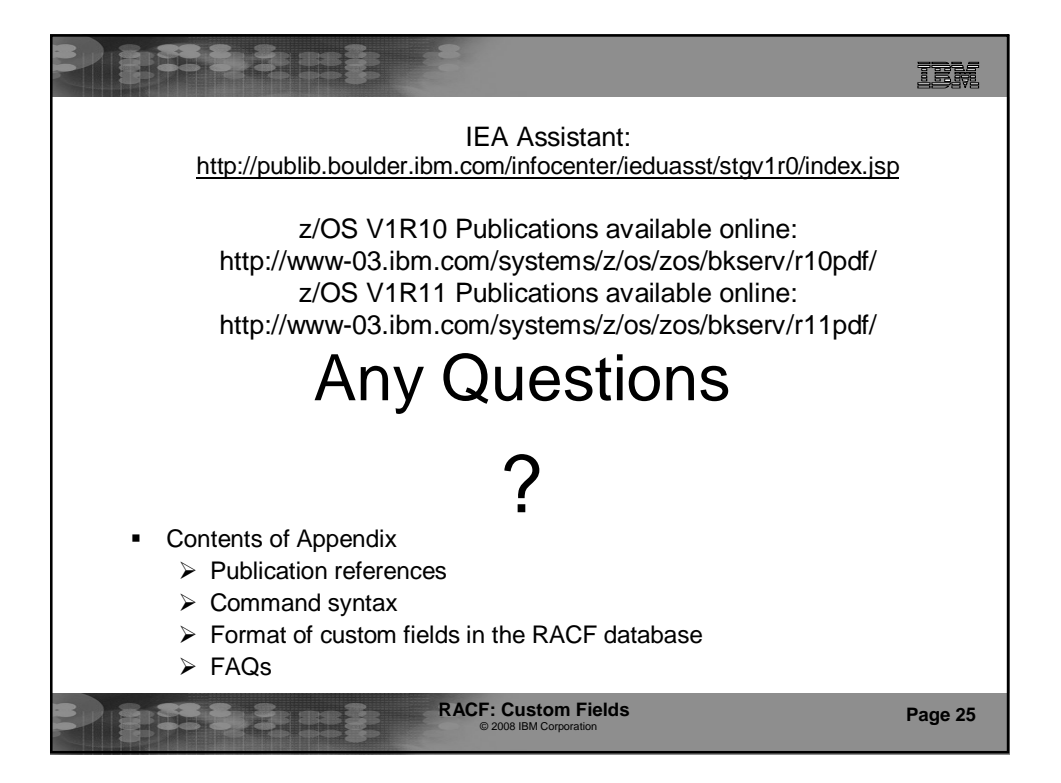

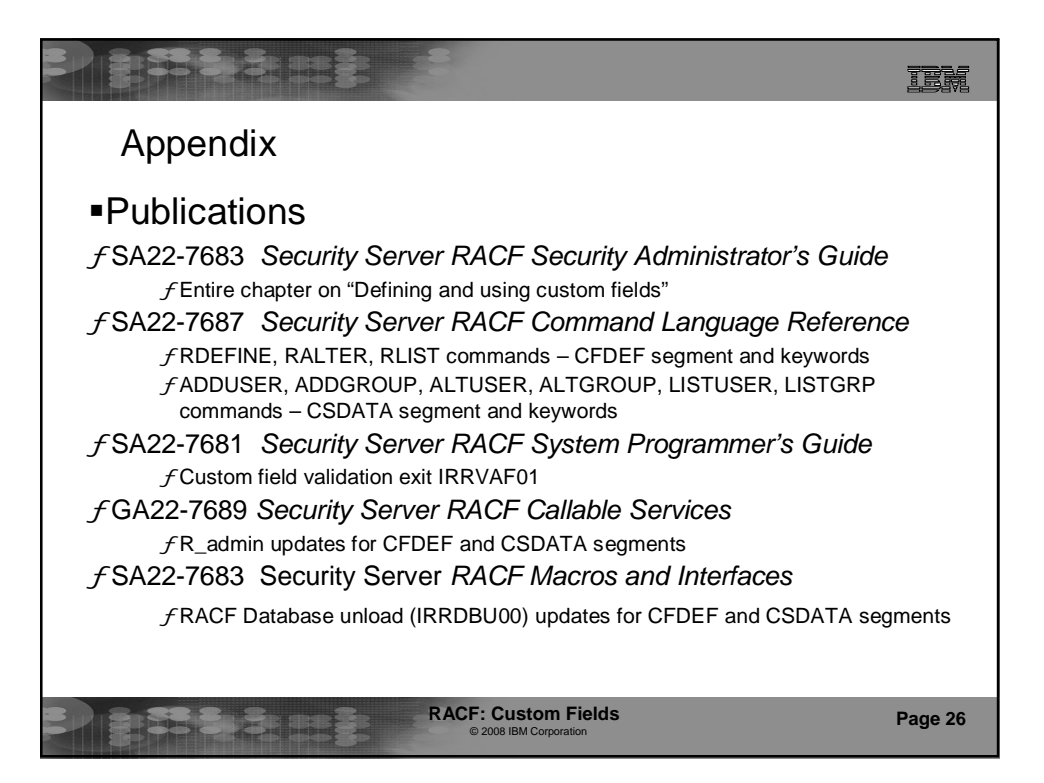

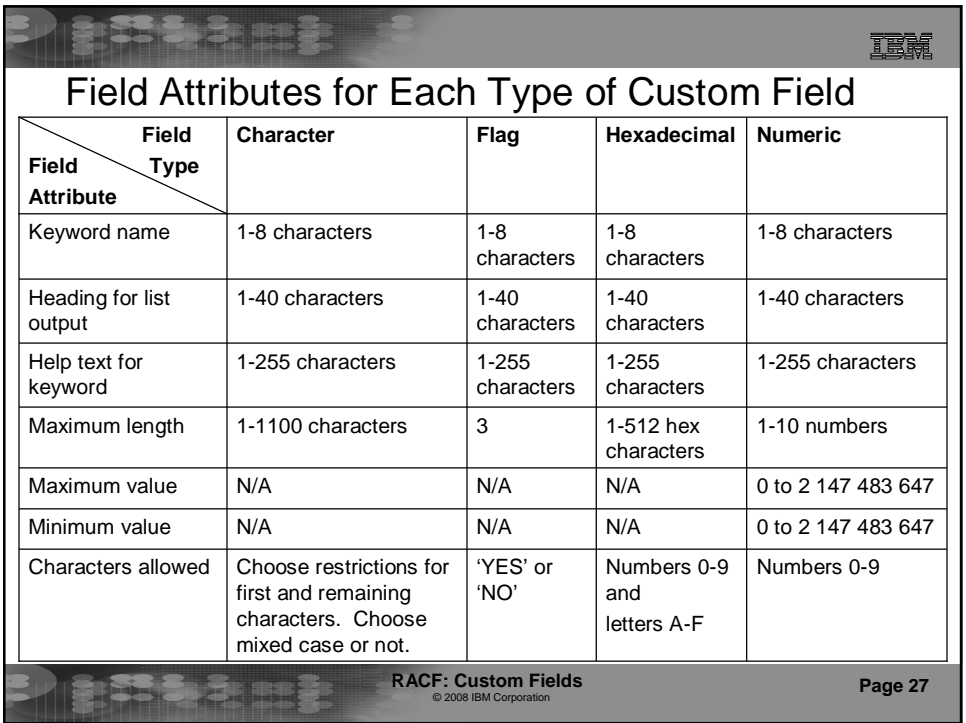

![](_page_13_Picture_1.jpeg)

![](_page_14_Picture_0.jpeg)

![](_page_14_Picture_1.jpeg)

![](_page_15_Figure_0.jpeg)

![](_page_15_Picture_152.jpeg)

![](_page_16_Figure_0.jpeg)

![](_page_16_Picture_162.jpeg)

![](_page_17_Figure_0.jpeg)